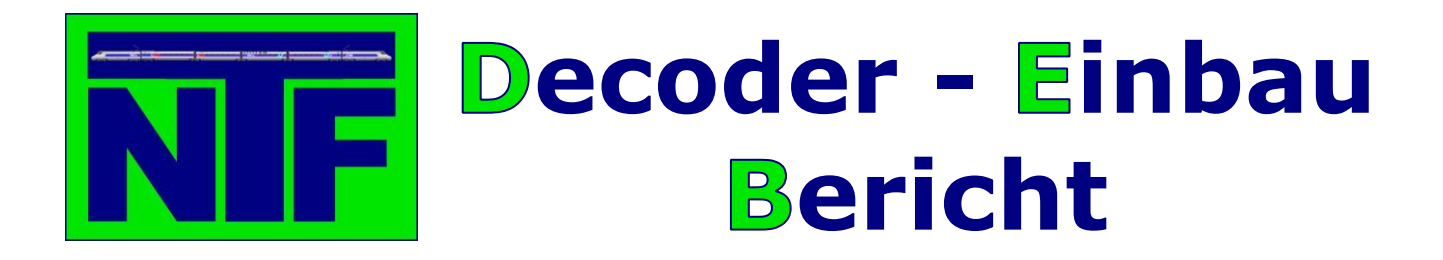

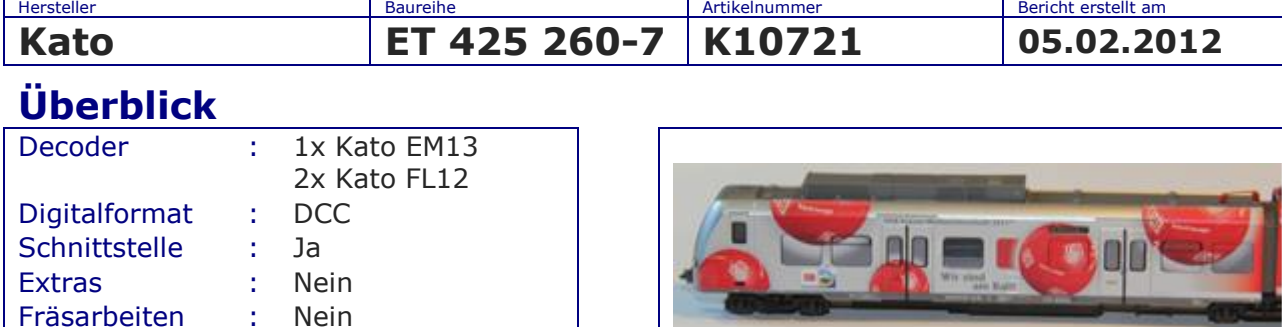

## **Einbau**

Umgebaut von : Benno Sahre

Kato hat mit dem ET 425 wieder einen qualitativ sehr guten Zug entwickelt. Leider gibt es keine NEM 651 Decoder-Schnittstelle, so dass man entweder die von Kato angebotenen Decoder nehmen muss oder man verbaut Decoder mit Kabeln, die aber jedoch einen gewissen Umbauaufwand erfordern.

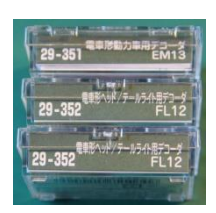

Wenn man also Zeit hat und sich die Decoder günstig in Japan besorgt, geht der Decoder einfach.

Benötigt werden 1 Decoder EM13 (Kato 29-351) für die Motoransteuerung und jeweils 2 Decoder FL12 (Kato 29-352) für die Stirnbeleuchtung des Motor- und des Steuerwagens.

Auf der Rückseite der Verpackung ist genau beschrieben wie die Steuerwagen geöffnet werden, um die Decoder einzubauen. Leider ist nicht genau zu erkennen, wie die Decoder eingebaut werden sollen.

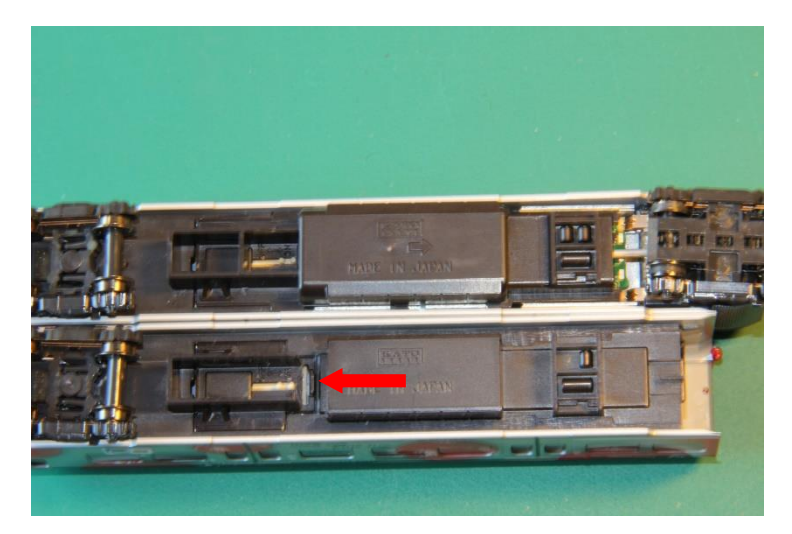

Zum Öffnen der Abdeckung der Motorwagens (im Bild oben) wir die Abdeckung in Pfeilrichtung, also nach rechts gedrückt und kann dann abgenommen werden. Die Abdeckung des Steuerwagens wird mit einem Schraubendreher durch Drücken an der Lasche (siehe Pfeil) geöffnet.

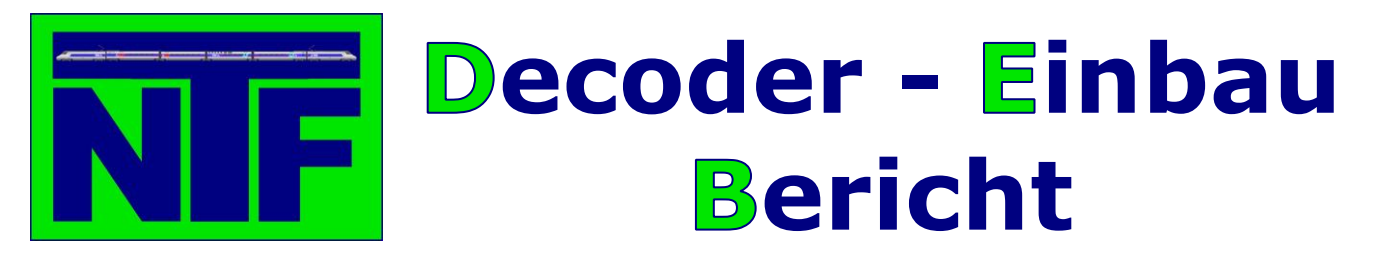

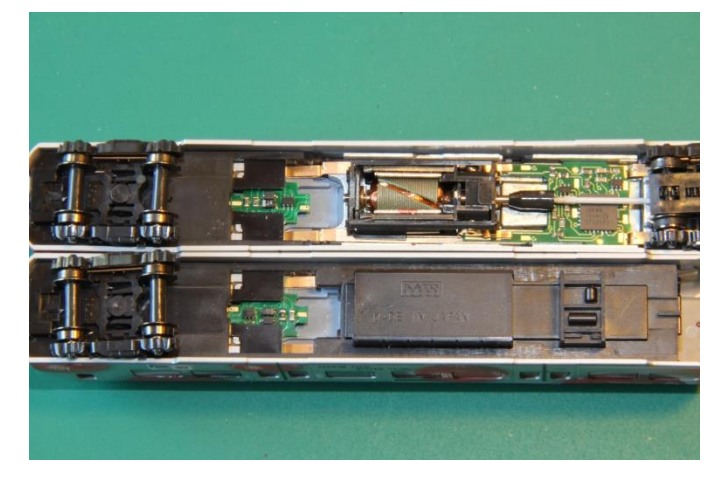

Die beiden Decoder (EM13 und FL12) für den Motorwagen (oben) werden, wie im Bild oben gezeigt, eingebaut. Zum Einbau der FL12 Decoder eignet sich am besten eine Pinzette. Um die Stirnbeleuchtung fahrrichtungsabhängig richtig zu schalten, muss im Steuerwagen ohne Motor der FL12 Decoder um 180° gedreht werden. Bevor die beiden Abdeckungen wieder montiert werden, sollten die beiden Steuerwagen noch getestet werden, ob auch alles richtig funktioniert. Manchmal ist es erforderlich, die Position der eingesteckten Decoder noch mal korrigieren, damit sie einen besseren Kontakt bekommen.

## Programmieren der Decoder

Beim FL12 können die CV Werte nicht ausgelesen werden. Werte in die CV können jedoch ohne Probleme geschrieben werden, auch wenn eine Fehlermeldung nach dem Schreiben angezeigt wird. Eine Programmierung über den 'Programmierung Hauptgleis'-Modus ist nicht erforderlich.

Der EM13 und der FL12 im Motorwagen können gleichzeitig programmiert werden. Die CV Werte des EM13 können problemlos ausgelesen werden.

Hier noch die CV Einstellung für den EM13, damit der Zug auch die vorgeschriebene Höchstgeschwindigkeit von 160 km/h fährt.

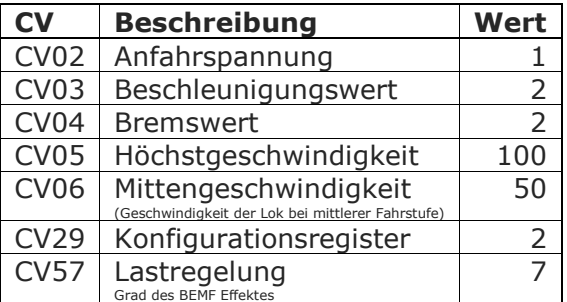

Viel Spaß beim Nachbauen.